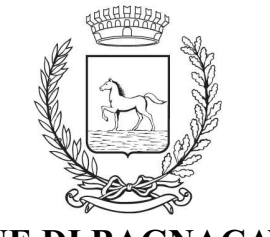

**COMUNE DI BAGNACAVALLO** 

Provincia di Ravenna

Id. 965543 Fascicolo n. 2020/06 03/000015

# **AREA TECNICA LAVORI PUBBLICI**

## $D$  E T E R M I N A Z I O N E N, 92 del 06/04/2022

Pubblicata ai sensi dell'art. 18 del Regolamento di Organizzazione in elenco all'Albo pretorio

OGGETTO: AFFIDAMENTO INCARICO PROFESSIONALE NOTARILE PER LA STIPULA DI ATTO DI COMPRAVENDITA DI AREA PRIVATA A SEGUITO DI VERBALE DI CESSIONE VOLONTARIA. SMART CIG Z7535D8BA0. AFFIDAMENTO E **IMPEGNO DI SPESA** 

### Il Responsabile dell'Area Tecnica

Visto il T.U. degli Enti Locali approvato con D.Lgs 267/00; Visto il D.Lgs. 50/2016 e s.m.i.; Visto il D.P.R. n. 207/10 e s.m.i. limitatamente alle parti ancora vigenti;

Visti i seguenti atti:

- deliberazione di Consiglio Comunale n. 6 del 18/01/2022 ad oggetto "Approvazione del Documento Unico di Programmazione (DUP) 2022/2024;
- deliberazione di Consiglio Comunale n. 7 del 18/01/2022 ad oggetto "Approvazione Bilancio di previsione 2022/2024";
- deliberazione di Giunta Comunale n. 3 del 18/01/2022 ad oggetto: "Approvazione Piano Esecutivo di Gestione (P.E.G.) 2022 / 2024 - Parte Contabile";

- deliberazione di Giunta Comunale n. 25 del 09/03/2021 ad oggetto: "Approvazione Piano Esecutivo di Gestione 2021/2023 - Piano della performance - Piano dettagliato degli obiettivi 2021-2023 - anno 2021 (art. 197, co.2. lett.a d.lgs n.267/00 e art.10 d.lgs.150/2009) del Comune di Bagnacavallo":

Visto il vigente regolamento per la disciplina dei contratti;

Richiamata la delibera di Consiglio Comunale n.28 del 28/07/2020 che approva il Regolamento di Contabilità del Comune di Bagnacavallo:

Premesso che:

- il Comune di Bagnacavallo, con Delibera di Giunta Comunale n. 49 del 15/04/2010 approvava il progetto esecutivo dei lavori di "Ristrutturazione viabilità di via Boncellino/ incrocio con via Galavotti" e giungeva ad accordo bonario con i soggetti privati, proprietari delle aree interessate dai lavori;
- nell'Ottobre 2010 venivano approvati i verbali di cessione volontaria delle aree di proprietà privata coinvolte nei lavori e venivano liquidate ai privati in questione acconti di indennità provvisorie;
- nel Gennaio 2011, con Delibera di Giunta Comunale n. 9 del 20/01/2011, veniva approvata la perizia suppletiva e di variante che comportava una variazione delle superficie delle aree oggetto dell'esproprio;
- a seguito dell'approvazione della perizia sopra citata, i proprietari delle aree interessate, sottoscrivevano nuovo verbale di cessione volontaria delle aree così come modificate/aggiornate;
- in data 07/12/2011 veniva approvata l'indennità provvisoria di espropriazione da liquidare al proprietario della particella censita al Catasto terreni al Foglio 80 mappale 226 – i a seguito del successivo verbale di cessione volontaria;
- con Determinazione n. 332 del 14/12/2011, il Comune di Bagnacavallo approvava gli aggiornati verbali di cessione volontaria, tra cui quello del Sig. disponendo che l'Amministrazione avrebbe dovuto versare al Sig. la somma di  $\epsilon$  12.864,10 quale saldo del 80% di indennità provvisoria ricalcolata a seguito dell'approvazione della variante suppletiva dei lavori di esproprio;
- Considerato che il Comune di Bagnacavallo, nel corso degli anni successivi, ha proseguito ed ultimato i lavori di "Ristrutturazione viabilità di via Boncellino/ incrocio con via Galavotti", ma, l'effettivo acquisto della porzione di area di proprietà del Sig. a seguito e per effetto dell'approvazione della variante suppletiva (conformemente, pertanto, al verbale di cessione volontaria del 07/12/2011) non è mai stato formalizzato. Conseguentemente, la parte residua del 20 % di indennità di espropriazione non è mai stata liquidata al soggetto.

Considerato inoltre che la particella censita al Catasto terreni al Foglio 80 mappale 226 risulta essere stata oggetto di frazionamento e da quest'ultimo si sono generate le particelle n. 453 e n. 454 e solo quest'ultima risulta essere di mq. 1024 e, pertanto, occorre formalizzare l'acquisto da parte del Comune di Bagnacavallo solo di quest'ultima particella;

Dato atto che:

- in data  $24/06/2013$  il Sig. unica erede;

decedeva, lasciando la figlia,

- quest'ultima, in data 19/04/2021, trasmetteva al Comune di Bagnacavallo comunicazione con la quale richiedeva la restante quota del 20% a titolo di indennità di espropriazione per complessivi  $\epsilon$  $3.216.03$ ;
- risulta necessario, pertanto, al fine della liquidazione della somma restante alla Sig.ra formalizzare l'acquisto dell'area a seguito dell'approvazione della perizia suppletiva che ha esteso la porzione di area acquisita dal Comune di Bagnacavallo.

Considerato che in attuazione dei programmi dell'Ente ed alla luce di quanto sopra meglio rappresentato, si rende necessario affidare l'incarico professionale notarile per procedere alla stipula dell'atto di compravendita dell'area privata sopra meglio rappresentata in modo da formalizzare l'acquisizione della stessa da parte dell'Amministrazione Comunale;

Visto il Codice dei contratti pubblici approvato con il D.Lgs. n. 50/2016 e ss.mm.ii.;

Visti in particolare:

- l'art. 37 del D.Lgs. 18.04.2016, n. 50 in materia di aggregazione e centralizzazione delle committenze, in base al quale le stazioni appaltanti possono procedere direttamente e autonomamente all'acquisizione di forniture e servizi di importo inferiore a 40.000 euro e di lavori di importo inferiore a 150.000 euro;
- l'art. 1 comma 1 lett a) del D.L. 18/04/2019, n. 32 convertito con L. 14/06/2019 n. 55 e  $\bullet$ successivamente modificato dall'art. 8, comma 7, lett. a), D.L. 16 luglio 2020, n. 76 e relativa legge di conversione e poi dall'art. 53, comma 1, lettera a), sub. 1.2, del decretolegge n. 77 del 2021, che dispone la sospensione delle disposizioni dell'articolo 37, comma 4, di cui al D.Lgs. 18.04.2016, n. 50, fino al 30 giugno 2023;

Richiamato l'art. 30 comma 10 del Regolamento di organizzazione, in base al quale: "Non sono soggetti alla disciplina di cui al presente articolo gli incarichi conferiti ai tecnici ai sensi del D. Lgs. 163/2006 e dei regolamenti attuativi in materia, e gli incarichi per la difesa legale, che hanno natura fiduciaria, fatti salvi gli obblighi di pubblicità di cui ai commi 6-7 e le eventuali prescrizioni ai sensi del comma 8.";

Atteso che l'art. 1 del D.L. 16/07/2020, n. 76 (cd Decreto semplificazioni), convertito con legge n. 120 del 11/09/2020, recante "Misure urgenti per la semplificazione e l'innovazione digitale" come modificato

dall'art. 51 del decreto-legge n. 77 del 2021, convertito con legge n. 108/2021, prevede espressamente quanto segue:

"Art. 1. Procedure per l'incentivazione degli investimenti pubblici durante il periodo emergenziale in relazione all'aggiudicazione dei contratti pubblici sotto soglia.

1. Al fine di incentivare gli investimenti pubblici nel settore delle infrastrutture e dei servizi pubblici, nonché al fine di far fronte alle ricadute economiche negative a seguito delle misure di contenimento e dell'emergenza sanitaria globale del COVID-19, in deroga agli articoli 36, comma 2, e 157, comma 2, del decreto legislativo 18 aprile 2016, n. 50, recante Codice dei contratti pubblici, si applicano le procedure di affidamento di cui ai commi 2, 3 e 4, qualora la determina a contrarre o altro atto di avvio del procedimento equivalente sia adottato entro il 30 giugno 2023. In tali casi, salve le ipotesi in cui la procedura sia sospesa per effetto di provvedimenti dell'autorità giudiziaria, l'aggiudicazione o l'individuazione definitiva del contraente avviene entro il termine di due mesi dalla data di adozione dell'atto di avvio del procedimento, aumentati a quattro mesi nei casi di cui al comma 2, lettera b). Il mancato rispetto dei termini di cui al secondo periodo, la mancata tempestiva stipulazione del contratto e il tardivo avvio dell'esecuzione dello stesso possono essere valutati ai fini della responsabilità del responsabile unico del procedimento per danno erariale e, qualora imputabili all'operatore economico, costituiscono causa di esclusione dell'operatore dalla procedura o di risoluzione del contratto per inadempimento che viene senza indugio dichiarata dalla stazione appaltante e opera di diritto *(termine differito dall'art. 51, comma 1, lettera a), sub. 1), legge n. 108* del 2021).

2. Fermo quanto previsto dagli articoli 37 e 38 del decreto legislativo n. 50 del 2016, le stazioni appaltanti procedono all'affidamento delle attività di esecuzione di lavori, servizi e forniture, nonché dei servizi di ingegneria e architettura, inclusa l'attività di progettazione, di importo inferiore alle soglie di cui all'articolo 35 del decreto legislativo n. 50 del 2016 secondo le seguenti modalità: a) affidamento diretto per lavori di importo inferiore a 150.000 euro e per servizi e forniture, ivi compresi i servizi di ingegneria e architettura e l'attività di progettazione, di importo inferiore a 139.000 euro. In tali casi la stazione appaltante procede all'affidamento diretto, anche senza consultazione di più operatori economici, fermo restando il rispetto dei principi di cui all'articolo 30 del codice dei contratti pubblici di cui al decreto legislativo 18 aprile 2016, n. 50, e l'esigenza che siano scelti soggetti in possesso di pregresse e documentate esperienze analoghe a quelle oggetto di affidamento, anche individuati tra coloro che risultano iscritti in elenchi o albi istituiti dalla stazione appaltante, comunque nel rispetto del principio di rotazione. (lettera così sostituita dall'art. 51, comma 1, lettera a), sub. 2.1), legge n. 108 del 2021)

Viste le Linee guida ANAC n. 4 ad oggetto "Procedure per l'affidamento dei contratti pubblici di importo inferiore alle soglie di rilevanza comunitaria, indagini di mercato e formazione e gestione degli elenchi di operatori economici";

Richiamato inoltre il Regolamento dei contratti dell'Ente, con particolare riferimento alle procedure semplificate descritte agli artt. 44 e seguenti che sono applicabili tenuto conto di quanto disposto dal Codice dei contratti e dalle successive disposizioni sopra richiamate;

#### Accertato:

- che ai sensi dell'art. 35 del D.Lgs. n. 50/2016 e s.m.i. il valore dell'appalto oggetto del presente atto è di  $\in$  1.039,71, quale totale delle voci imponibili + voci non imponibili (anticipo spese, imposte e tasse, tassa archivio, visure, marche da bollo) + IVA di legge ove dovuta, ed è pertanto inferiore alla soglia di 139.000 euro stabilita dal Decreto semplificazioni;

- che sussistono quindi le condizioni per affidare l'esecuzione della prestazione in oggetto mediante affidamento diretto ai sensi dell'art. 1 comma 2 lett. a) del D.L. 16/07/2020, n. 76 recante "Misure urgenti per la semplificazione e l'innovazione digitale" come modificato *dall'art. 51 del decreto-legge n.* 77 del 2021:

Richiamati gli adempimenti prescritti dalla normativa in materia di incarichi e consulenze esterne, ed in particolare i contenuti del D.L. 112/08 che ha ridefinito la disciplina di cui all'art.7, comma 6 del D.Lgs.n.165/01;

Richiamata inoltre la normativa regolamentare in materia di incarichi esterni:

Vista la Determinazione dell'Unione dei Comuni della Bassa Romagna n. 451 del 07/04/2020- Servizio Legale- con la quale si approvava l'elenco dei professionisti da cui attingere per il conferimento di incarichi professionali in ambito notarile da parte dell'Unione dei Comuni della Bassa Romagna e dei Comuni aderenti all'Unione, nei casi in cui tali attività notarili dovessero rendersi necessarie:

Vista la validità di detto elenco, fino al 31/12/2022;

Considerato che lo specifico conferimento dell'incarico professionale notarile ai professionisti iscritti nel suddetto elenco resta nella competenza dei singoli Dirigenti o Responsabili di Servizio di volta in volta competenti in merito all'affidamento dell'incarico, nel rispetto delle norme vigenti e dei principi generali di diritto amministrativo di economicità, efficacia, imparzialità, parità di trattamento, trasparenza e pubblicità;

Dato atto:

-che con comunicazione del 17/02/2022, al ns. prot. n. 2058, il Comune di Bagnacavallo-Area Tecnica, contattava lo Studio Notarile Associato Palmieri di Palmieri Stefania, avente sede a Ravenna in Viale P. IVA 02697340392) richiedendo il preventivo per la della Lirica n. 61 ( prestazione professionale finalizzata alla stipula dell'atto di compravendita sopra citato;

-che, in data 21/02/2022 perveniva il preventivo dello Studio Notarile Associato Palmieri di Palmieri Stefania disponibile ad eseguire la prestazione sopra indicata, come si evince dal preventivo al ns. prot. n. 2189 del 21/02/2022, che si allega alla presente;

Ritenuto quindi di affidare la prestazione in oggetto allo Studio Notarile Associato Palmieri di Palmieri Stefania avente sede a Ravenna in Viale della Lirica n. 61 (PLMSFN74R62A944U-P. IVA 02697340392) per un importo pari ad  $\in$  1.039,71 + Iva al 22 % + Voci non imponibili pari ad  $\in$ 1.141,60 per complessivi  $\epsilon$  2.410,05 nelle modalità descritte nel preventivo allegato alla presente determinazione, che qui si riportano:

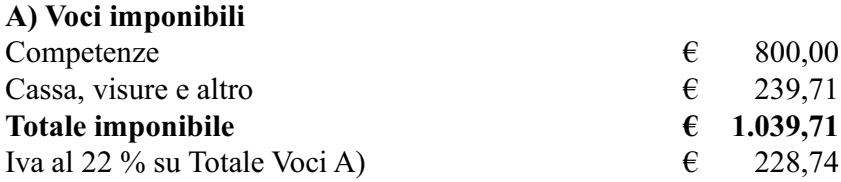

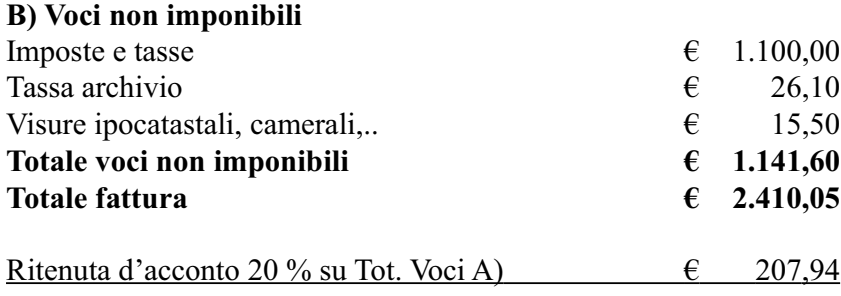

Con il presente atto si attesta la congruità dei prezzi offerti in rapporto alla qualità della prestazione, come desumibile dalla analisi dei prezzi di mercato e/o di offerte precedenti per commesse identiche o analoghe e/o dei prezzi praticati ad altre Amministrazioni che si conservano agli atti del Servizio;

Rilevato inoltre che la selezione dell'affidatario avviene, in base alla disciplina sopra richiamata, fra soggetti in possesso di pregresse e documentate esperienze analoghe a quelle oggetto di affidamento, "comunque nel rispetto del principio di rotazione";

Dato atto che la ditta affidataria non risulta "contraente uscente" nè "operatore economico invitato e non affidatario nel precedente affidamento" in analoghi affidamenti diretti relativi al medesimo settore merceologico, nel rispetto del principio di rotazione stabilito dall'art. 36, comma 1, D.Lgs. 50/2016 e tenuto conto delle indicazioni in materia contenute nelle Linee guida ANAC n. 4;

Precisato che lo scrivente Servizio ha provveduto a termini di legge alla verifica del possesso dei requisiti generali di cui all'art. 80 del D. Lgs.18/04/2016 n. 50 dichiarati dal professionista incaricato e degli ulteriori requisiti richiesti per la prestazione in oggetto;

Appurato che, sulla base dell'esame svolto, l'offerta dello Studio Notarile Associato Palmieri di Palmieri Stefania ed il complessivo spessore del curriculum del professionista incaricato attestano, senza alcun dubbio, la richiesta preparazione e l'esperienza specialistica nella materia di cui alla prestazione richiesta;

Atteso che unitamente al curriculum è stata acquisita la seguente documentazione:

- dichiarazione di assenza di cause di incompatibilità, con particolare riferimento alla insussistenza di situazioni, anche potenziali, di conflitto di interessi;

-dichiarazione dei dati relativi allo svolgimento di incarichi o alla titolarità di cariche in enti di diritto privato regolati o finanziati dalla pubblica amministrazione o allo svolgimento di attività professionali;

-dichiarazione in merito agli oneri di natura fiscale e contributiva;

Sottolineato che il servizio in oggetto, in conformità a quanto previsto dall'art. 7, c. 6 del Dlgs n. 165/2001 nonchè alla luce dell'interpretazione consolidata della magistratura contabile:

-è riconducibile alle attività istituzionali previste dalla legge e/o negli strumenti di programmazione dell'Ente e risponde agli obiettivi dell'amministrazione;

-ha natura temporanea essendo legato ad esigenze straordinarie ed eccezionali e, quindi, è finalizzato ad obiettivi specifici in quanto necessario per la stipula dell'atto di compravendita;

-riguarda prestazioni altamente qualificate che richiedono una particolare professionalità basata su competenze eccedenti le normali conoscenze del personale dipendente;

- viene conferito a fronte di una documentata assenza di professionalità interne in grado di svolgere *i* medesimi compiti:

-non coincide nel contenuto con altri incarichi già affidati in precedenza;

-contiene la predeterminazione di durata, luogo, oggetto e compenso della collaborazione e prevede, in particolare, un compenso congruo e proporzionato all'incarico;

-viene affidato a seguito di procedura conforme al citato regolamento;

-viene affidato a soggetto esterno in possesso dei requisiti prescritti dall'ordinamento, come risulta dal curriculum vitae:

Precisato in particolare che:

- è stato acquisito lo SMART CIG nonchè gli estremi identificativi dei conti correnti dedicati ai fini di quanto prescritto dall'art. 3 L. n. 136/2010 in materia di tracciabilità dei pagamenti, come da documentazione depositata all'interno del fascicolo;

- ai sensi della Legge 266/2002 e del D.Lgs n. 276/2003 il R.U.P. ha verificato la sussistenza della regolarità contributiva (DURC Documento Unico di Regolarità Contributiva) della ditta appaltatrice per l'effettuazione dei pagamenti secondo le disposizioni di legge e regolamentari in materia:

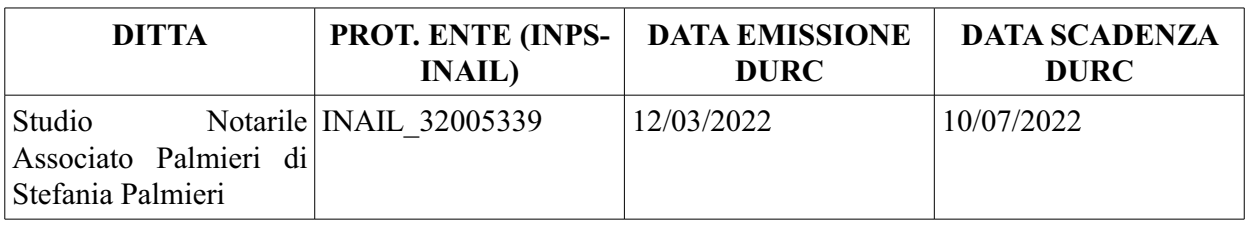

- i tempi di pagamento concordati sono coerenti con quanto stabilito dall'ordinamento in materia di tempestività dei pagamenti;

Accertato che nel Bilancio 2022/2024- Annualità 2022 è stato istituito apposito stanziamento per la prestazione in oggetto al Cap. 3040BO/3070 CDR 043 CDG 105 per un importo complessivo di  $\epsilon$  $2.410,05;$ 

Accertato inoltre che:

- a norma dell'art 183, comma 5, del D.Lgs 267/2000 la scadenza dell'obbligazione giuridica di cui al presente atto è prevista nell'esercizio a cui è imputata la spesa (2022);

- a norma dell'art. 183, comma 6, del D.Lgs. 267/2000 l'impegno di spesa viene assunto nei limiti dei rispettivi stanziamenti di competenza del bilancio di previsione, con imputazione agli esercizi in cui le obbligazioni passive sono esigibili:

- a norma dell'art 183, comma 8, del D.Lgs 267/2000 il programma dei pagamenti di cui al presente atto è compatibile con gli stanziamenti di bilancio e con le regole che disciplinano il concorso degli enti locali agli obiettivi di finanza pubblica;

Richiamati:

- gli articoli 107, 151, 153, 183 e 191 del D. Lgs.  $267/2000$ , in base al quale spettano ai Dirigenti/Responsabili dei servizi gli atti di gestione finanziaria;  $-$  il D. Lgs.  $118/2021$ ;

Dato atto infine che:

- il visto di copertura finanziaria è reso dal Responsabile del Servizio Finanziario dell'Ente con riferimento agli aspetti indicati dall'art. 5 del Regolamento di Contabilità, rientrando gli aspetti ulteriori nella responsabilità di colui che firma l'atto;

- la presente determina, numerata e completa di tutti gli allegati, viene trasmessa al Servizio finanziario almeno 5 giorni prima della data in cui si ritiene necessaria l'esecutività, in conformità all'art. 5, comma 4, fatto salvo quanto previsto dall'art. 19, comma 8, del Regolamento;

- il rispetto dei termini sopra indicati da parte di tutti i dipendenti dei servizi interessati dal presente procedimento rileva anche ai fini della valutazione della *performance* degli stessi, ai sensi di quanto stabilito dall'articolo 1, comma 2, del Regolamento di Contabilità;

Visto l'art 147-bis del Testo unico degli enti locali e dato atto, in particolare, che ai sensi dell'art. 3 del regolamento sui controlli interni la sottoscrizione da parte dell'organo competente integra e assorbe il parere di regolarità tecnica attestante la regolarità e la correttezza dell'azione amministrativa, richiesto dal suddetto art. 147-bis TUEL;

Richiamata la normativa "anticorruzione" con particolare riferimento all'obbligo di astensione disciplinato dall'art. 6-bis della legge 241/90, dall'art. 7 del d.p.r. 62/2013 e dal Codice di comportamento dell'Ente;

## **DETERMINA**

1. di affidare, per le motivazioni espresse in narrativa, l'incarico professionale notarile per la stipula dell'atto di compravendita dell'area di proprietà privata distinta al Catasto terreni al Foglio 80 mappale 226 particella n. 454 di mq 1024 allo Studio Notarile Associato Palmieri di Palmieri Stefania con sede a Ravenna, Viale della Lirica n. 61 (PLMSFN74R62A944U- P. IVA 02697340392) per un importo pari ad € 2.410,05 comprensivo di oneri e spese, oltre ad IVA dovuta nella misura di legge (CIG  $Z7535D8BA0$ );

2. di impegnare la spesa complessiva di  $\epsilon$  2.410,05 (IVA compresa ove dovuta nella misura di legge) nel Bilancio 2022/2024- Annualità 2022 come dettagliato nella sottostante tabella:

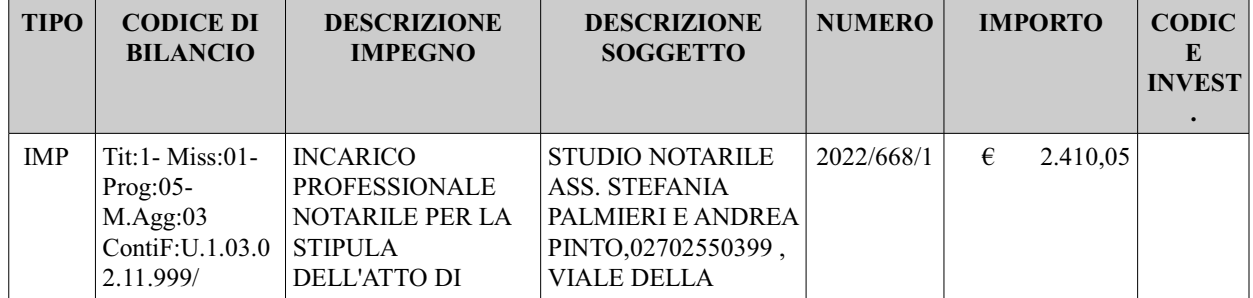

Copia analogica sottoscritta con firma autografa sostituita a mezzo stampa predisposta secondo le disposizioni di cui all'art. 3 del D.Lgs. 12/12/1993, n.39 del documento informatico Determina: 2022 / 92 del 06/04/2022Prot.: 2022 / 4490 del 07/04/2022 sottoscritto digitalmente da LUIGI CIPRIANI il 06/04/2022 07:55:21 Il documento informatico da cui questa copia è tratta è stato predisposto ed è disponibile per la presa visione presso<br>Il soggetto produttore in conformità alle Linee Guida Agid ai sen

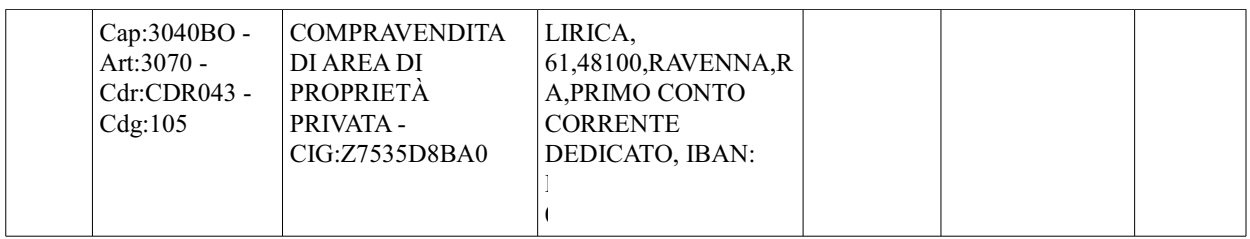

3. di dare atto che la presente determinazione comporta i riflessi sopra indicati sulla situazione economico-finanziaria e/o sul patrimonio dell'ente e che pertanto la sua efficacia è subordinata al visto di regolarità contabile attestante la copertura finanziaria, che viene richiesto nel rispetto dei termini indicati in premessa, previsti dal Regolamento di contabilità;

4. di rinviare ad un successivo provvedimento la liquidazione delle spese impegnate con il presente atto, ai sensi dell'art 184 del D. Lgs 267/2000 e dell'art 24 del Regolamento di Contabilità;

### 5. di informare il professionista incaricato

- che le prestazioni dovranno svolgersi nel rispetto delle disposizioni relative all'emergenza sanitaria COVID-19:

- che alla luce della vigente normativa in materia di imposta sul valore aggiunto per le pubbliche amministrazioni, ai fini della regolare emissione della fattura, le prestazioni in oggetto non sono per l'ente attività commerciali rientranti nel campo d'applicazione dell'IVA e la ditta dovrà provvedere ai sensi dell'art 17–TER del DPR 633/1972 alla fatturazione, secondo quanto previsto dall'art 21 del DPR, con l'annotazione "scissione dei pagamenti", eventuali esclusioni dalla disciplina di "split" payment" previste dalla circolare 13.4.2015 n. 15/E quali "le operazioni rese da fornitori che applicano regimi speciali che, pur prevedendo l'addebito dell'imposta in fattura, sono caratterizzati da un particolare meccanismo forfetario di detrazione spettante" vanno esplicitamente indicate in fattura elettronica:

- che il pagamento verrà effettuato esclusivamente su presentazione di fattura elettronica (secondo il formato di cui all'allegato A al Decreto Ministeriale n. 55 del 03/04/2013) che dovrà essere emessa sulla base delle indicazioni fornite con la comunicazione di aggiudicazione, contenente le indicazioni minime di cui all'art 25 del Regolamento di contabilità, al fine di evitare la notifica come rifiutata al sistema di interscambio compromettendo la tempestività dei pagamenti;

- che il codice univoco destinatario a cui indirizzare la fatturazione elettronica è il seguente: Codice Univoco Ufficio Lavori Pubblici e Patrimonio BO2BOO:

6. di dare atto che il contratto verrà stipulato a cura di questo ufficio secondo modalità conformi all'art. 32, comma 14, D. Lgs. 18/04/2016 n. 50 e all'art. 73, comma 2, del Regolamento dei Contratti mediante corrispondenza secondo l'uso del commercio consistente in un apposito scambio di lettere, anche tramite posta elettronica certificata;

7. di inserire nel contratto apposita clausola di risoluzione del rapporto in caso di violazione degli obblighi derivanti dal Codice di comportamento, ai sensi dell'art. 2 c. 3 D.P.R. 62/2013 nonchè apposito articolo in tema di Sicurezza e riservatezza in applicazione al Regolamento europeo n.  $679/2016$  - Decreto Legislativo 10 agosto 2018, n.101 (di seguito anche GDPR);

8. di non trasmettere il presente atto alla Sezione Regionale della Corte dei Conti, a cura del Servizio Segreteria, in quanto riconducibile alle tipologie di spesa ma non alla soglia minima prevista dall'art. 1, comma 173, della L. 266/2005 e dall'art. 30, commi 8 e 12 del regolamento di organizzazione;

9. di dare atto che la spesa di cui al presente incarico rientra nel limite massimo di spesa annuale per il conferimento di incarichi individuato all'interno del bilancio 2022 / 2024:

10. di pubblicare la presente determina all'Albo pretorio telematico per 15 gg. come previsto dall'art. 18 del regolamento di organizzazione, a fini notiziali, ferma restando l'immediata efficacia dell'atto vistato dal Servizio finanziario in conformità al Testo unico degli enti locali;

11. di dare atto infine che la presente determina viene segnalata dallo scrivente ufficio cliccando la voce nel menù a tendina all'interno del programma di protocollazione informatica "Iride" ai fini di quanto previsto dall'art. 26, comma 3bis, della legge 488/99 (controllo di gestione) e per la pubblicazione prescritta dall'art. 23 del d. lgs. 33/2013 che avviene a cura del Servizio segreteria: Incarichi

12. di dare atto che a seguito dell'aggiudicazione verranno pubblicati i dati previsti dal D.Lgs. 33/2013, con aggiornamento anche della tabella in formato aperto nei casi previsti dall'art. 1, comma 32, della Legge 190/2012;

Bagnacavallo, 06/04/2022

Il Responsabile dell'Area Tecnica Ing. Luigi Cipriani